# NAG Library Function Document

# nag\_rand\_normal (g05skc)

## <span id="page-0-0"></span>1 Purpose

nag rand normal (g05skc) generates a vector of pseudorandom numbers taken from a Normal (Gaussian) distribution with mean  $\mu$  and variance  $\sigma^2$ .

## 2 Specification

```
#include <nag.h>
#include <nagg05.h>
void nag_rand_normal (Integer n, double xmu, double var, Integer state[],
     double x[], NagError *fail)
```
## 3 Description

The distribution has PDF (probability distribution function)

$$
f(x) = \frac{1}{\sigma\sqrt{2\pi}} \exp\left(-\frac{(x-\mu)^2}{2\sigma^2}\right).
$$

nag\_rand\_normal (g05skc) uses the algorithm of Wichura (1988).

One of the initialization functions nag rand init repeatable  $(g05kfc)$  (for a repeatable sequence if computed sequentially) or nag\_rand\_init\_nonrepeatable (g05kgc) (for a non-repeatable sequence) must be called prior to the first call to nag\_rand\_normal (g05skc).

## 4 References

Kendall M G and Stuart A (1969) The Advanced Theory of Statistics (Volume 1) (3rd Edition) Griffin Knuth D E (1981) The Art of Computer Programming (Volume 2) (2nd Edition) Addison–Wesley Wichura (1988) Algorithm AS 241: the percentage points of the Normal distribution Appl. Statist. 37 477–484

### 5 Arguments

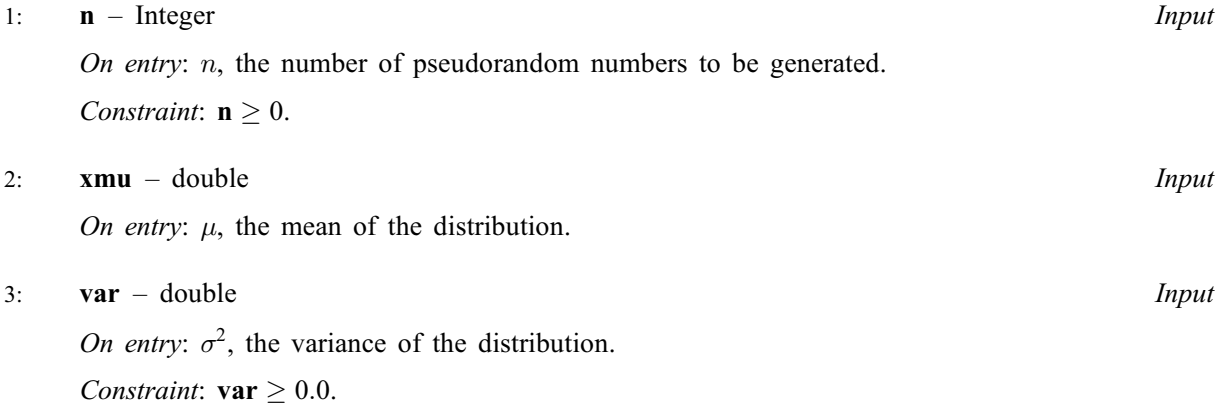

<span id="page-1-0"></span>4: **state** $\left[ dim \right]$  – Integer Communication Array

Note: the dimension, dim, of this array is dictated by the requirements of associated functions that must have been previously called. This array MUST be the same array passed as argument state in the previous call to nag\_rand\_init\_repeatable (g05kfc) or nag\_rand\_init\_nonrepeatable (g05kgc).

On entry: contains information on the selected base generator and its current state.

On exit: contains updated information on the state of the generator.

 $5:$   $\mathbf{x}[\mathbf{n}]$  $\mathbf{x}[\mathbf{n}]$  $\mathbf{x}[\mathbf{n}]$  – double  $Output$ 

On exit: the  $n$  pseudorandom numbers from the specified Normal distribution.

6: fail – NagError \* Input/Output

The NAG error argument (see Section 3.6 in the Essential Introduction).

## 6 Error Indicators and Warnings

#### NE\_ALLOC\_FAIL

Dynamic memory allocation failed. See Section 3.2.1.2 in the Essential Introduction for further information.

## NE\_BAD\_PARAM

On entry, argument  $\langle value \rangle$  had an illegal value.

#### NE\_INT

O[n](#page-0-0) entry,  $\mathbf{n} = \langle value \rangle$ . Co[n](#page-0-0)straint:  $n \geq 0$ .

#### NE\_INTERNAL\_ERROR

An internal error has occurred in this function. Check the function call and any array sizes. If the call is correct then please contact NAG for assistance.

An unexpected error has been triggered by this function. Please contact NAG. See Section 3.6.6 in the Essential Introduction for further information.

#### NE\_INVALID\_STATE

On entry, state vector has been corrupted or not initialized.

#### NE\_NO\_LICENCE

Your licence key may have expired or may not have been installed correctly. See Section 3.6.5 in the Essential Introduction for further information.

### NE\_REAL

On entry,  $var = \langle value \rangle$  $var = \langle value \rangle$ . Constraint:  $var > 0.0$  $var > 0.0$ .

## 7 Accuracy

Not applicable.

## 8 Parallelism and Performance

nag\_rand\_normal  $(g05skc)$  is threaded by NAG for parallel execution in multithreaded implementations of the NAG Library.

Please consult the [X06 Chapter Introduction](#page-0-0) for information on how to control and interrogate the OpenMP environment used within this function. Please also consult the Users' Note for your implementation for any additional implementation-specific information.

## 9 Further Comments

None.

## 10 Example

This example prints five pseudorandom numbers from a Normal distribution with mean 1:0 and variance 1:5, generated by a single call to nag\_rand\_normal (g05skc), after initialization by nag rand init repeatable (g05kfc).

#### 10.1 Program Text

```
/* nag_rand_normal (g05skc) Example Program.
 *
* Copyright 2014 Numerical Algorithms Group.
 *
 * Mark 9, 2009.
*/
/* Pre-processor includes */
#include <stdio.h>
#include <math.h>
#include <nag.h>
#include <nag_stdlib.h>
#include <nagg05.h>
int main(void)
{
 /* Integer scalar and array declarations */
 Integer exit_status = 0;
 Integer i, lstate;
 Integer *state = 0;
  /* NAG structures */
 NagError fail;
 /* Double scalar and array declarations */
 double *_{X} = 0;/* Set the distribution parameters */
 double xmu = 1.0e0;
 double var = 1.5e0;
 /* Set the sample size */
 Integer n = 5;
 /* Choose the base generator */Nag_BaseRNG genid = Nag_Basic;
 Integer subid = 0;
 /* Set the seed */
 Integer seed[] = { 1762543 };
 Integer lseed = 1;
  /* Initialise the error structure */
 INIT_FAIL(fail);
 printf("nag_rand_normal (g05skc) Example Program Results\n\n");
  /* Get the length of the state array */lstate = -1;nag_rand_init_repeatable(genid, subid, seed, lseed, state, &lstate, &fail);
 if (fail.code != NE_NOERROR)
   {
```

```
printf("Error from nag_rand_init_repeatable (g05kfc).\n%s\n",
            fail.message);
     exit_status = 1;
     goto END;
   \mathbf{r}/* Allocate arrays */
 if (!(x = NAG\_ALLOC(n, double)) ||!(state = NAG_ALLOC(lstate, Integer)))
   {
     printf("Allocation failure\n");
     exist\_status = -1;goto END;
   }
 /* Initialise the generator to a repeatable sequence */nag_rand_init_repeatable(genid, subid, seed, lseed, state, &lstate, &fail);
 if (fail.code != NE_NOERROR)
   {
     printf("Error from nag_rand_init_repeatable (g05kfc).\n%s\n",
             fail.message);
     exit_status = 1;goto END;
   }
 /* Generate the variates*/
 nag_rand_normal(n, xmu, var, state, x, &fail);
 if (fail.code != NE_NOERROR)
   {
     printf("Error from nag_rand_normal (g05skc).\n%s\n",
             fail.message);
     exit_status = 1;
     goto END;
   }
 /* Display the variates*/
 for (i = 0; i < n; i++)printf("%10.4f\n", x[i]);
END:
NAG FREE(x);
NAG_FREE(state);
 return exit_status;
```
## 10.2 Program Data

None.

}

## 10.3 Program Results

nag\_rand\_normal (g05skc) Example Program Results

1.4272 -0.5254 1.8109 2.0232 -0.5380